## **3D-Druck LCD-Rahmen und Halterung**

**Erwin Hackl OE5VLL**

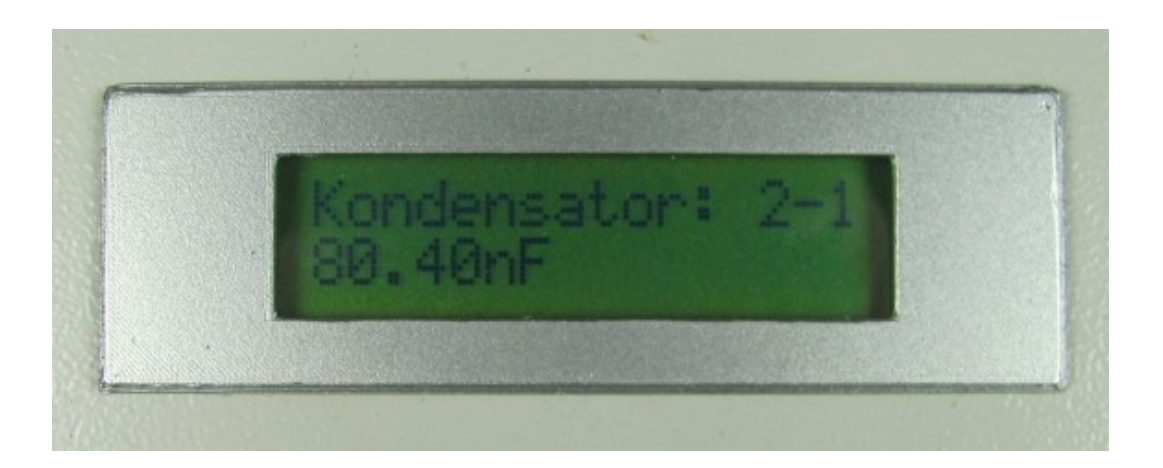

## **Wie es dazu kam:**

Wer öfter LCDs verwendet, wünscht sich manchmal auch einen Rahmen für diese Anzeige. Außerdem sollte es eine einfache Befestigungsmöglichkeit geben.

Hat man einen 3D-Drucker, sollte es eigentlich einfach sein, sich so etwas auszudrucken – denkt man. Davor kommt jedoch die Konstruktion eines solchen Teils. Die ist schon etwas kniffliger und bedarf einiger Anläufe und Ausdrucke, bis man ein brauchbares Modell hat. Eine kleine Herausforderung war auch, damit gleich zwei Anforderungen auf einmal zu erfüllen – den Rahmen und die Befestigung.

## **Die Verwirklichung:**

Es geht hier um LCDs mit 2 x 16 Zeichen. Aber selbst diese Einschränkung ergibt, dass es unzählige Typen gibt, welche natürlich alle unterschiedliche Abmessungen haben. So entschied ich mich für einen Typ, welcher in meiner "Bastelkiste" häufig vorkommt. Für andere Anzeigen müsste die ursprüngliche Zeichnung jeweils angepasst werden. Glücklich kann man sich schätzen, wenn man das selber kann und nicht auf andere angewiesen ist.

Das verwendete LCD (China-Import) hat folgende Abmessungen:

Platine: 80 x 36 mm

Metallrahmen: 71,3 x 26,5 x 9,3 mm

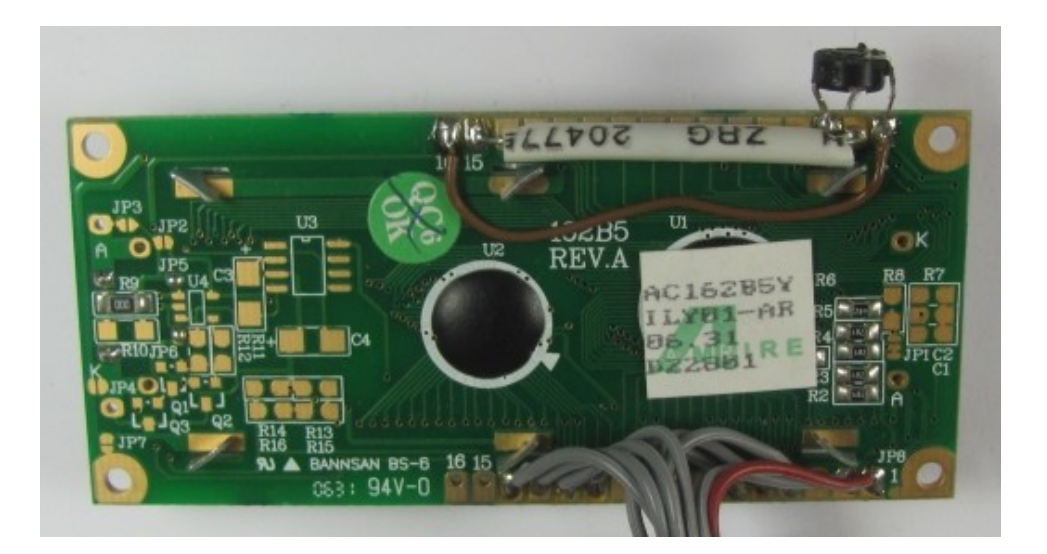

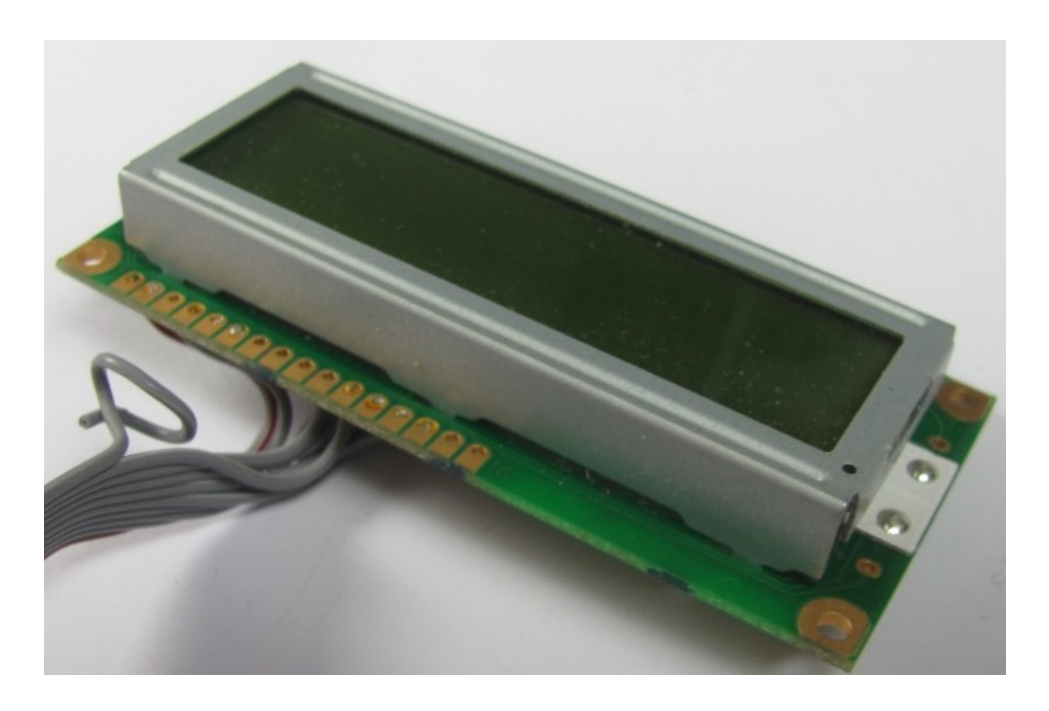

Herausgekommen ist eine zweiteilige Konstruktion, welche mit zwei Blechschrauben (3 x 10 mm, Halbrundkopf oder ähnlich) so zusammengefügt werden kann, dass sich damit auch mittels der beiden "Kunststofffedern" eine Befestigung des LCDs ergibt. Es ist auch die Verwendung in sehr dicken Frontplatten (z.B. 6 mm Stärke) möglich, eventuell müssen dann längere Schrauben und eine zusätzliche Beilage an der Rückseite des LCDs verwendet werden.

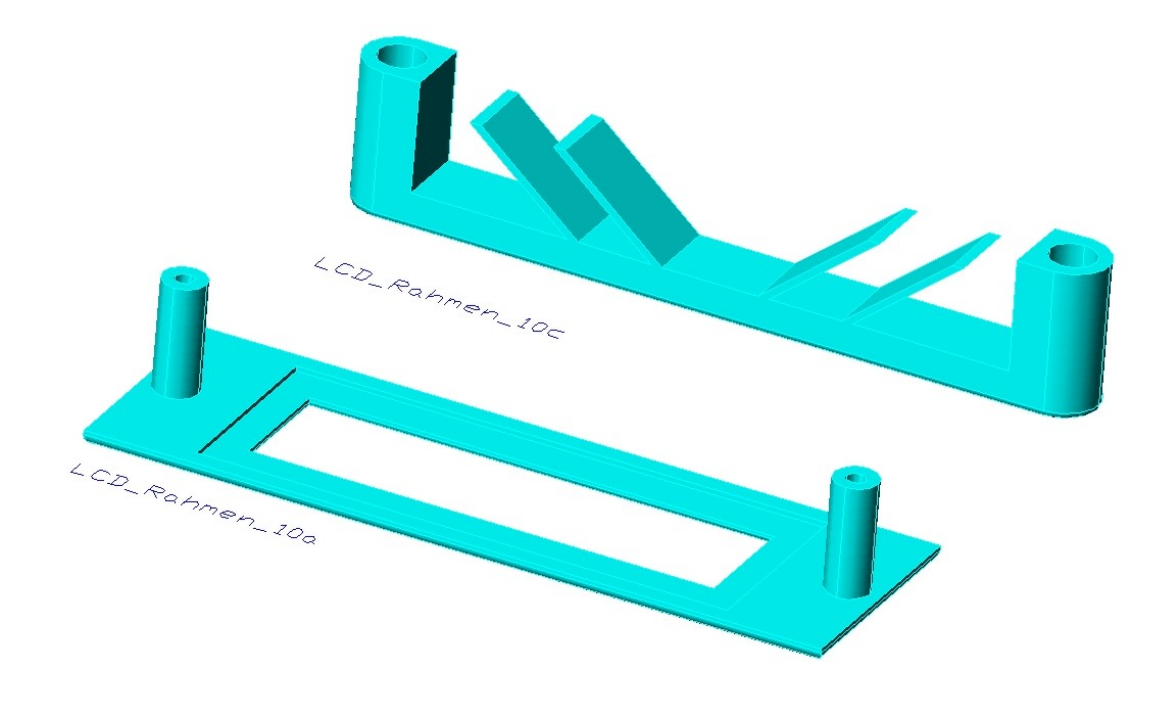

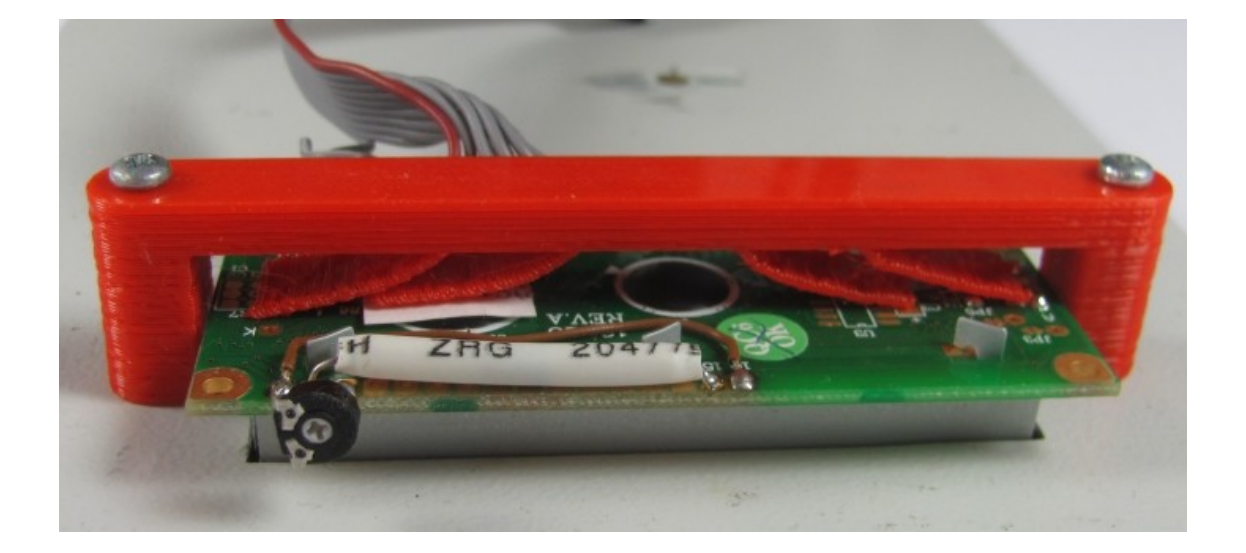

Auf dem folgenden Bild sieht man einige ausgedruckte Beispiele.

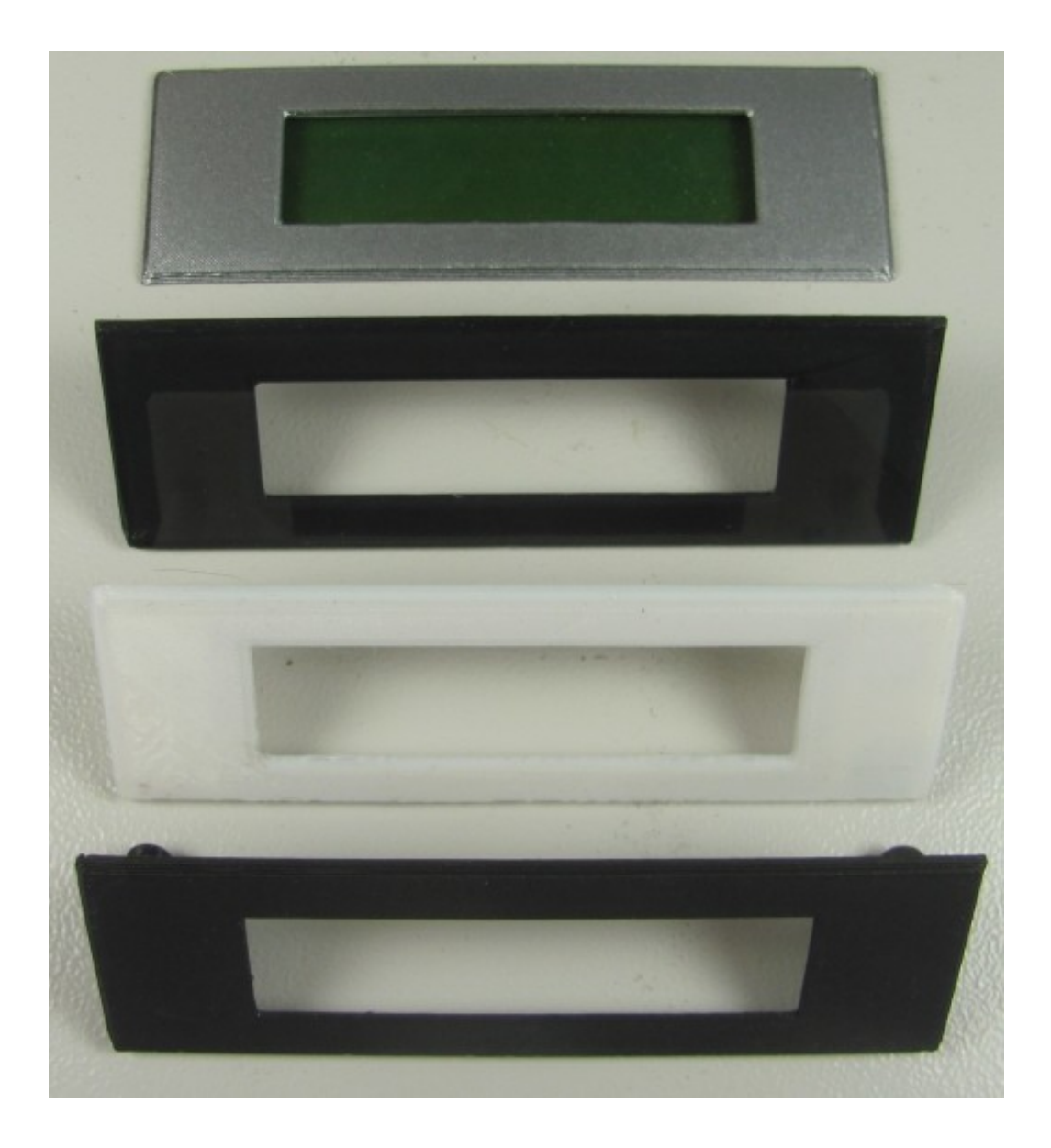

Die 3D-Drucke erfolgen üblicherweise auf einer Glasplatte. Trotzdem ist es extrem schwierig, eine einwandfreie Oberfläche zu erhalten. Schwarz ist hier besonders problematisch.

Einen relativ einfachen Ausweg aus diesem Dilemma gibt es aber: Der Rahmen wird einfach lackiert, z.B. mit Acryl-Lack aus der Spraydose oder mit Alu-Lack, wie im obigen Beispiel zu sehen.

Für den Fall, dass jemand diese brauchbaren Kleinigkeiten selber ausdrucken will, stehen selbstverständlich die \*.STL-Files zur Verfügung.

Zum Betrachten der \*.STL-Files gibt es im Internet einen ausgezeichneten und in der einfachen Version kostenlosen STL-Betrachter namens "3D-Tool".

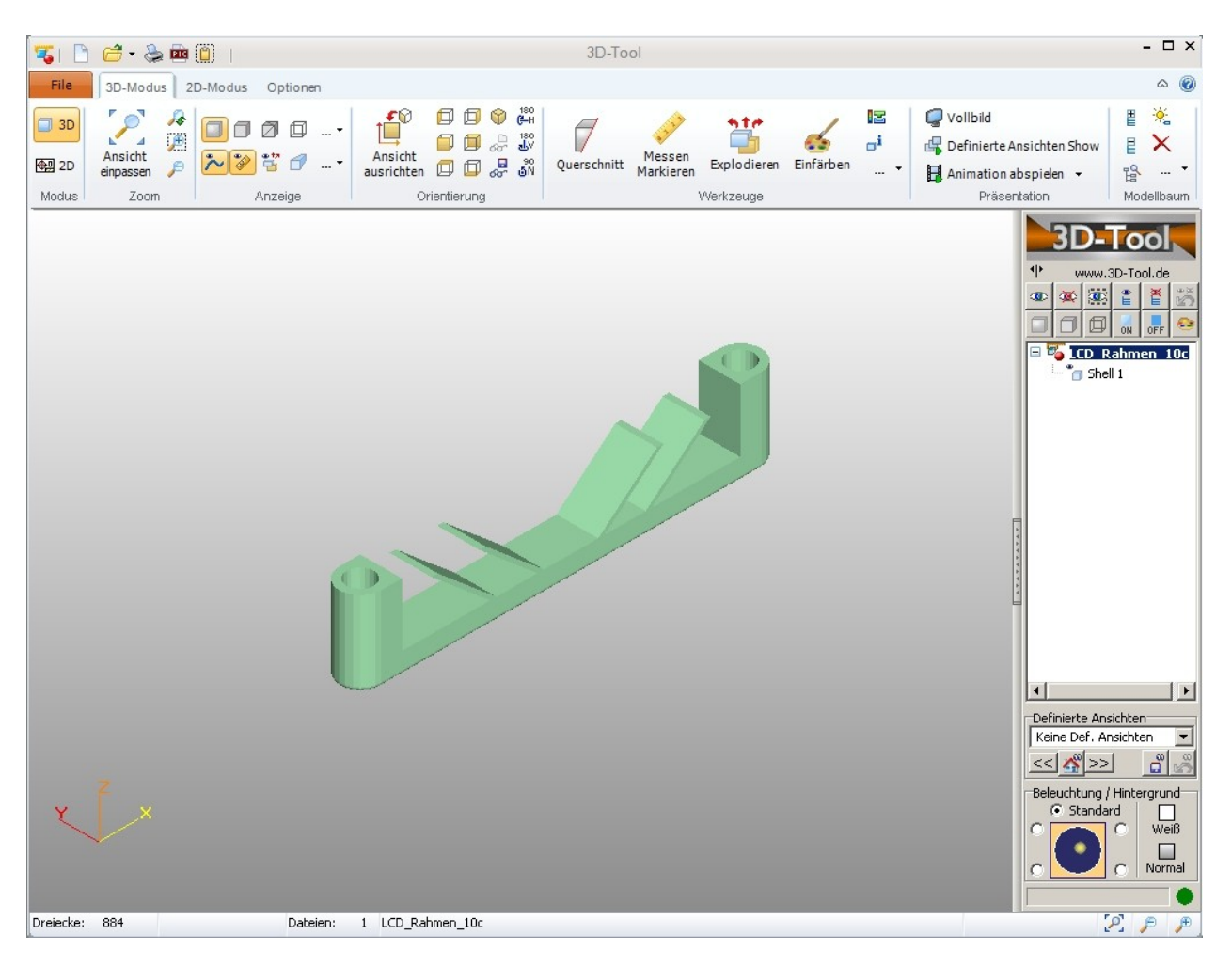

Würde mich freuen, wenn es viele OM gäbe, denen dieser Bericht nutzt. Rückmeldungen via email sind willkommen.

Einen herzlichen Dank auch an diejenigen, welche mir geholfen haben, diesen Bericht mit möglichst wenig Fehlern und Unstimmigkeiten zu gestalten.

Viel Spaß beim 3D-Druck wünscht

Erwin Hackl, OE5VLL email: [erwin.hackl@pc-club.at](mailto:erwin.hackl@pc-club.at)